## I want to connect weird stuff to the internet.

Brandon Stafford Only Person at Rascal Micro

Sketching in Hardware July 31, 2011 Creative Commons Attribution-Sharealike License, except for the logos

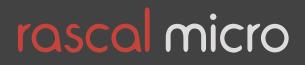

### I can't find the damn thing's IP address

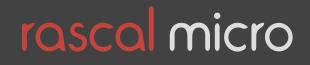

### Zero configuration networking

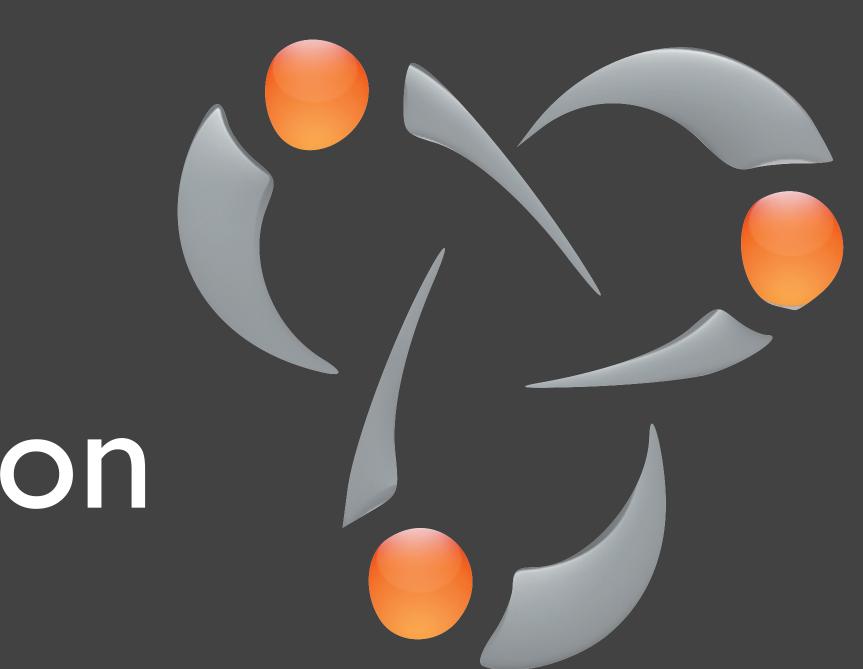

### AKA "Bonjour"

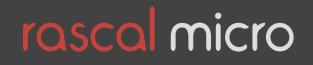

# SSH is baffling.

| 😝 🔿 🌑 Ter                               | rminal — zsh — 84x                      |
|-----------------------------------------|-----------------------------------------|
| Last login: Mon Jul 11 16:23:44 on tty  | /s001                                   |
| [brandon@fosco:~]\$ ssh root@192.168.1. | 4                                       |
| @@@@@@@@@@@@@@@@@@@@@@@@@@@@@@@@@@@@@@  | 000000000000000000000000000000000000000 |
| @ WARNING: REMOTE HOST IDENTIFICATI     | ON HAS CH                               |
| @@@@@@@@@@@@@@@@@@@@@@@@@@@@@@@@@@@@@@@ | 000000000000000000000000000000000000000 |
| IT IS POSSIBLE THAT SOMEONE IS DOING S  | SOMETHING                               |
| Someone could be eavesdropping on you   | right now                               |
| It is also possible that the RSA host   |                                         |
| The fingerprint for the RSA key sent b  |                                         |
| 84:39:4f:ac:b3:9b:41:cf:71:2d:a6:09:88  | - <b>-</b>                              |
| Please contact your system administrat  |                                         |
| Add correct host key in /Users/brandon  |                                         |
| Offending key in /Users/brandon/.ssh/k  |                                         |
| RSA host key for 192.168.1.4 has chang  |                                         |
| Host key verification failed.           | , , , , , , , , , , , , , , , , , , , , |
| [brandon@fosco:~]\$                     |                                         |
|                                         |                                         |

### 1×17

(07-11 16:24) @@@@@@@@@@@@ HANGED! @ @@@@@@@@@@@@@@ NASTY! w (man-in-the-middle attack)! just been changed. mote host is 3. own\_hosts to get rid of this message. ts:2 ou have requested strict checking. (07-11 16:26)

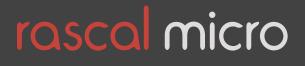

### Console text editors are ugly.

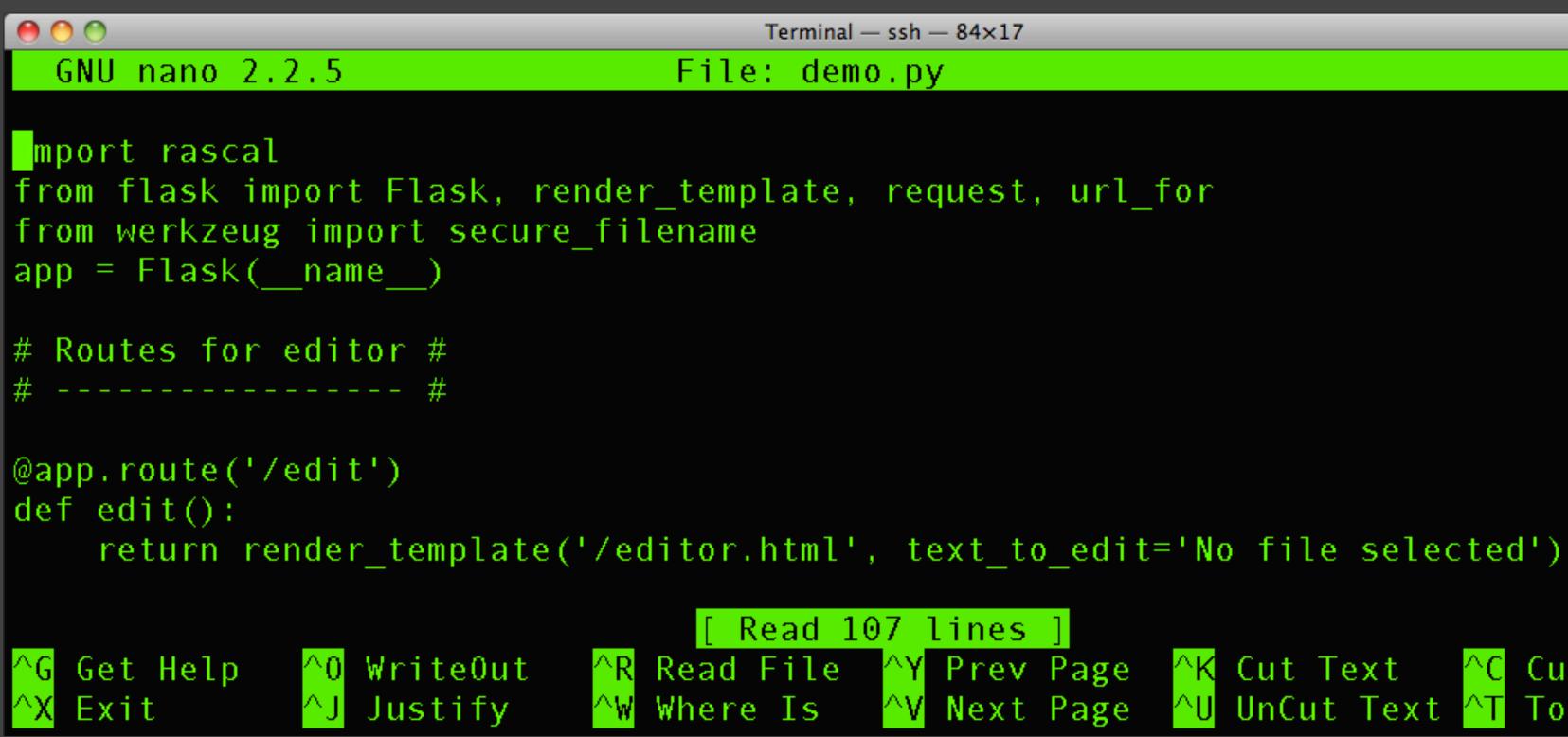

<mark>^K</mark> Cut Text − ^C Cur Pos <mark>^U</mark> UnCut Text <mark>^T</mark> To Spell

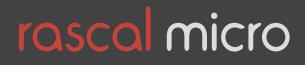

### Self-serve programming tools

| Rascal demo                           | ×                                                                               |                                                                          |
|---------------------------------------|---------------------------------------------------------------------------------|--------------------------------------------------------------------------|
|                                       | emo.rascalmicro.com:81/edit                                                     |                                                                          |
| s                                     | Save                                                                            | In theory, there will be console messages h                              |
| ≝ den<br>● vid<br>● den<br>► som<br>2 | eo-bourne.html<br>mo.html<br>ne-js-files<br>overlay.js<br>runmode.js<br>eo.html | <pre><!DOCTYPE html>     <html> <html> <head></head></html></html></pre> |
|                                       |                                                                                 |                                                                          |

demo.rascalmicro.com:81/edit#

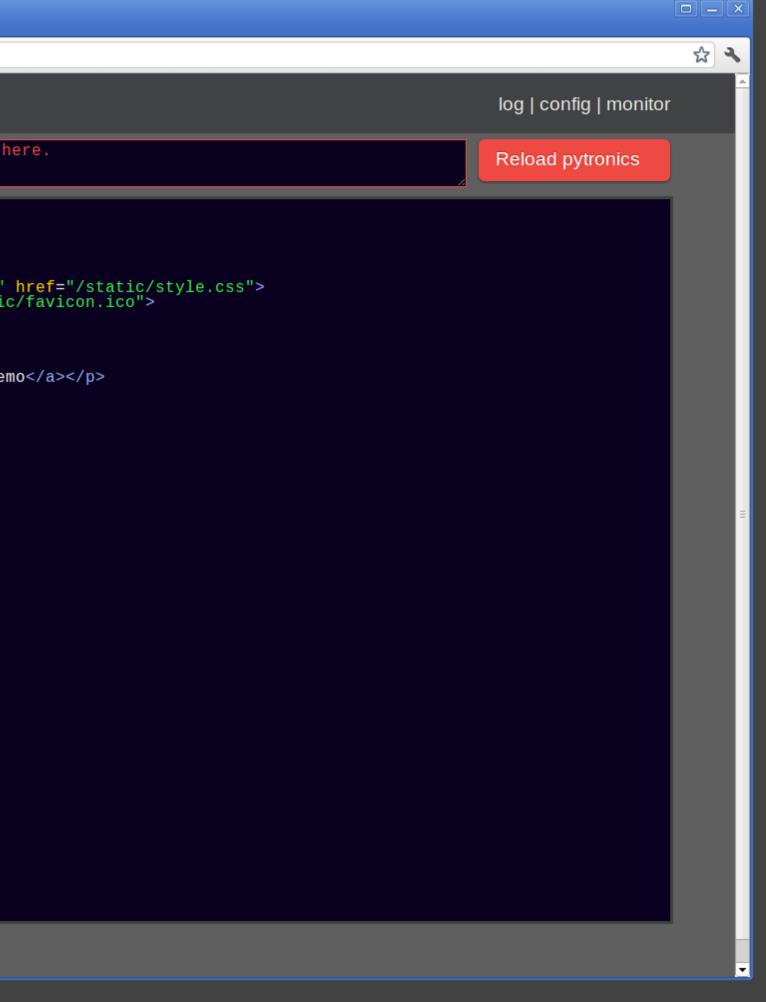

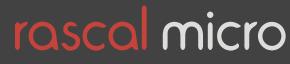

# Embedded C, Makefiles, and gcc are scary.

| 0 0                   | Terminal — vim — 128                 |
|-----------------------|--------------------------------------|
| // SPI Port Init      |                                      |
| USICTL0  = USIPE6;    | // SDO port enable                   |
| USICTL0  = USIPE5;    | // Enable SPI clock                  |
| USICTLO &= ~USILSB;   | // MSB first                         |
| USICTLO  = USIMST;    | // Master mode                       |
| USICTL0  = USIGE;     | // Set to "output latch always en    |
| USICTL0  = USIOE;     | // Output enabled                    |
| USICTL1 &= ~USII2C;   | // I2C disabled                      |
| USICTL1  = USICKPH;   | // Clock phase select                |
| USICTL1 &= ~USIIE;    | <pre>// Disable interrupt</pre>      |
| USICKCTL = USIDIV_1 + | USISSEL_2; // Clk divided by 16 (clk |
| USICKCTL  = USICKPL;  | // Inactive state high               |
| USICNT = USI16B;      | // 16 bit shift register mode, no    |
|                       |                                      |
| ~                     |                                      |
|                       |                                      |

### 8×16

nabled and transparent"

k = 71.5 kHz); use SMCLK

o bits ready for transfer

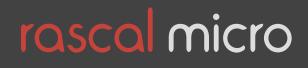

### Python is friendly. So is Ruby.

def write\_serial(): import rascal return rascal.send\_serial(request.form['serial\_text'])

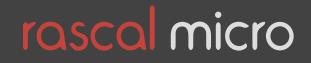

### GUI builders for Qt or GTK

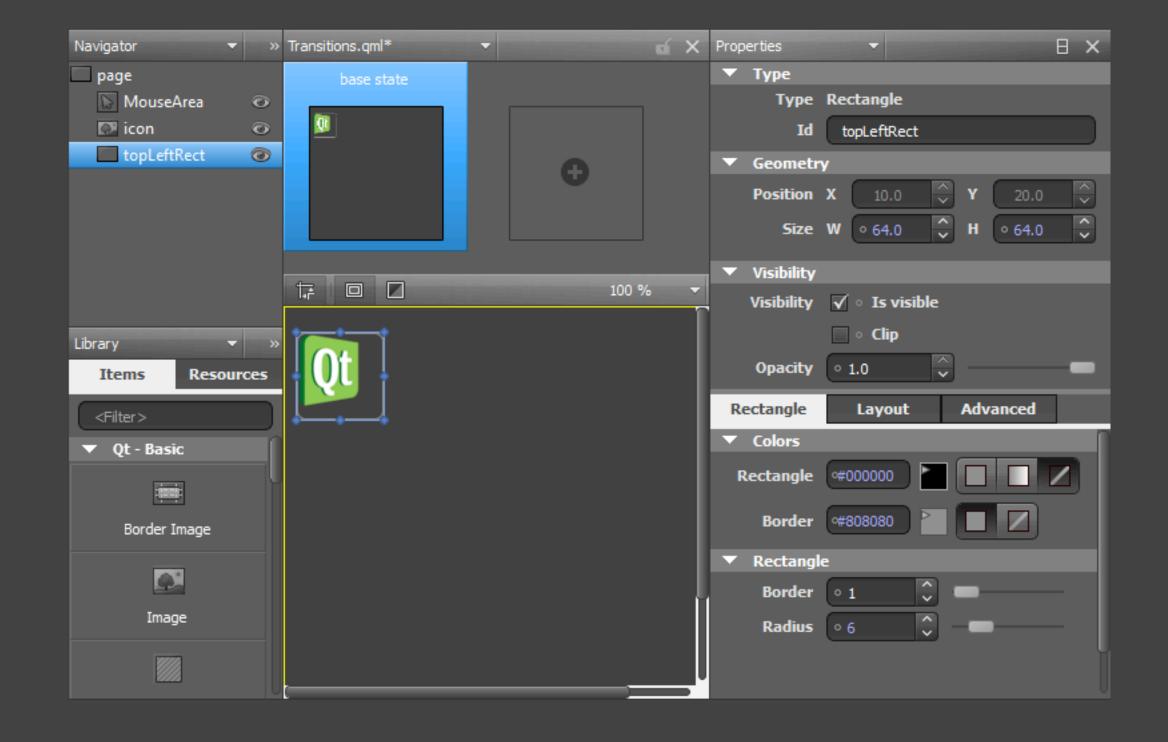

### Qt Quick IDE

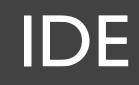

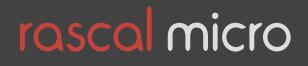

### HTML and CSS have won

### "[HTML] is the format of our age."

Quote from <a href="http://mark.pilgrim.usesthis.com">http://mark.pilgrim.usesthis.com</a>

mat of our age." -- Mark Pilgrim

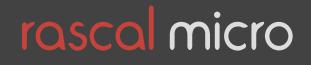

### No users, permissions, sessions

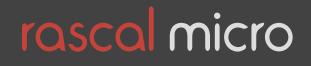

### Nailed by web frameworks

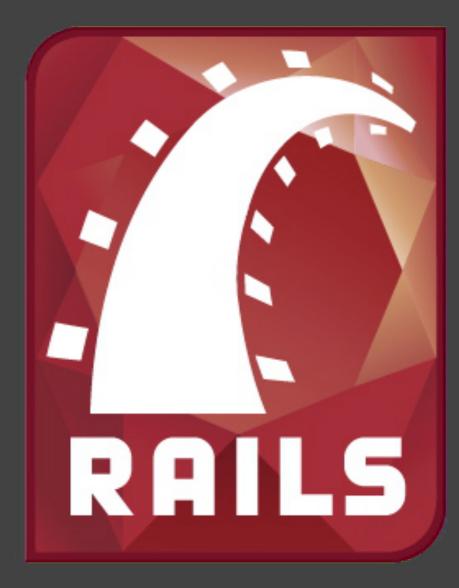

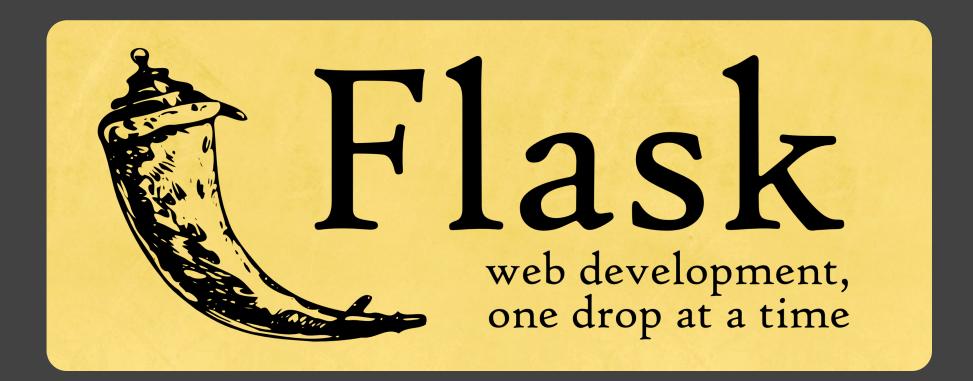

### Ruby on Rails Django (sort of "Python on Rails") My personal favorite: Flask

# diango

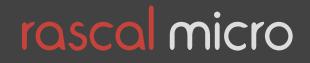

### Low fault tolerance

### "I edited some files, and now it won't boot."

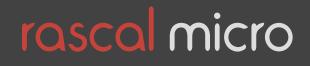

# Preconfigured SD cards

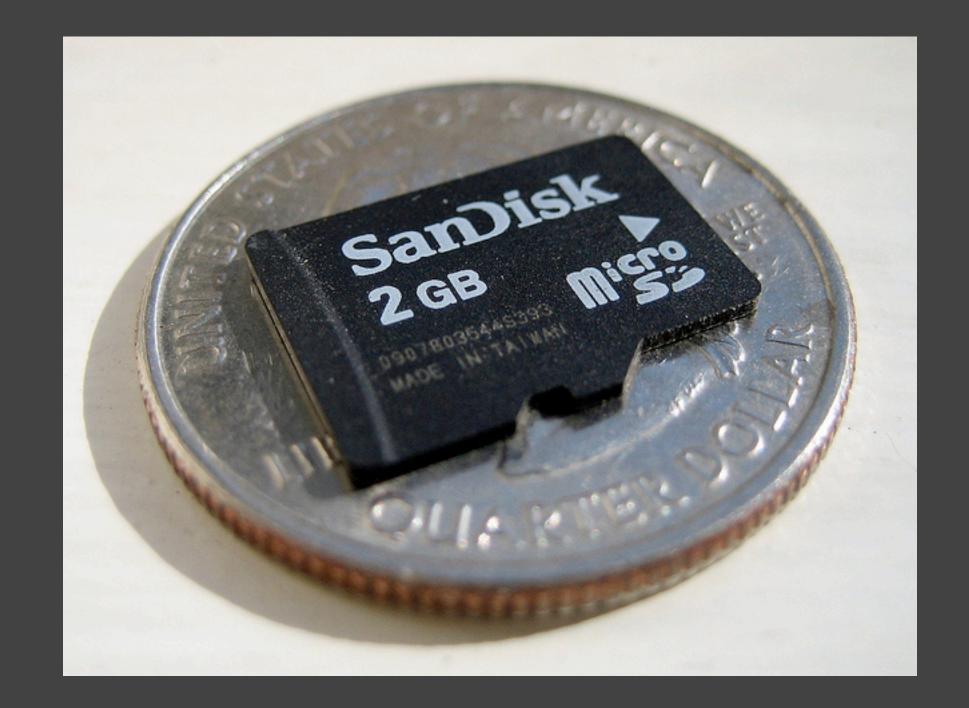

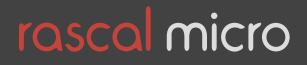

### Dynamic IP addresses

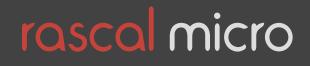

### Routers with free firmware

### Tomato Version 1.00.0905

| Status                         | WAN / Internet    |       |
|--------------------------------|-------------------|-------|
| Overview<br>Device List        | Туре              | DH    |
| Logs<br>Bandwidth              | MTU               | Def   |
| Real-Time<br>Last 5 Hours      | LAN               |       |
| Daily<br>Monthly               | Router IP Address | 192.  |
| Tools                          | Subnet Mask       | 255.  |
| Ping<br>Trace                  | Static DNS        | 0.0.0 |
| Wireless Survey                |                   | 0.0.0 |
| WOL                            |                   | 0.0.0 |
| Basic                          | DHCP Server       | ✓     |
| Network                        | Start             | 192.1 |
| Identification<br>Time         | End               | 192.1 |
| DDNS                           | Lease Time        | 120   |
| Static DHCP<br>Wireless Filter | WINS              | 0.0.0 |
| Advanced<br>Port Forwarding    | Wireless          |       |
| QoS                            | Enable Wireless   | •     |
| Access Restriction             | MAC Address       | 00:14 |
| Administration                 | Wireless Mode     | Acc   |

### Tomato or DD-WRT with dynamic DNS

| CP 👻                |
|---------------------|
| ault 🔻 1500         |
|                     |
|                     |
| 168.3.1             |
| 255.255.0           |
| 0.0                 |
| 0.0                 |
| 0.0                 |
|                     |
| 168.3. 100          |
| 168.3. 149          |
| (minutes)           |
| 0.0                 |
|                     |
|                     |
|                     |
| 4:                  |
| ess Point + WDS 🛛 🔻 |

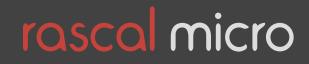